# Osgb süre güncellemesi için firmanın

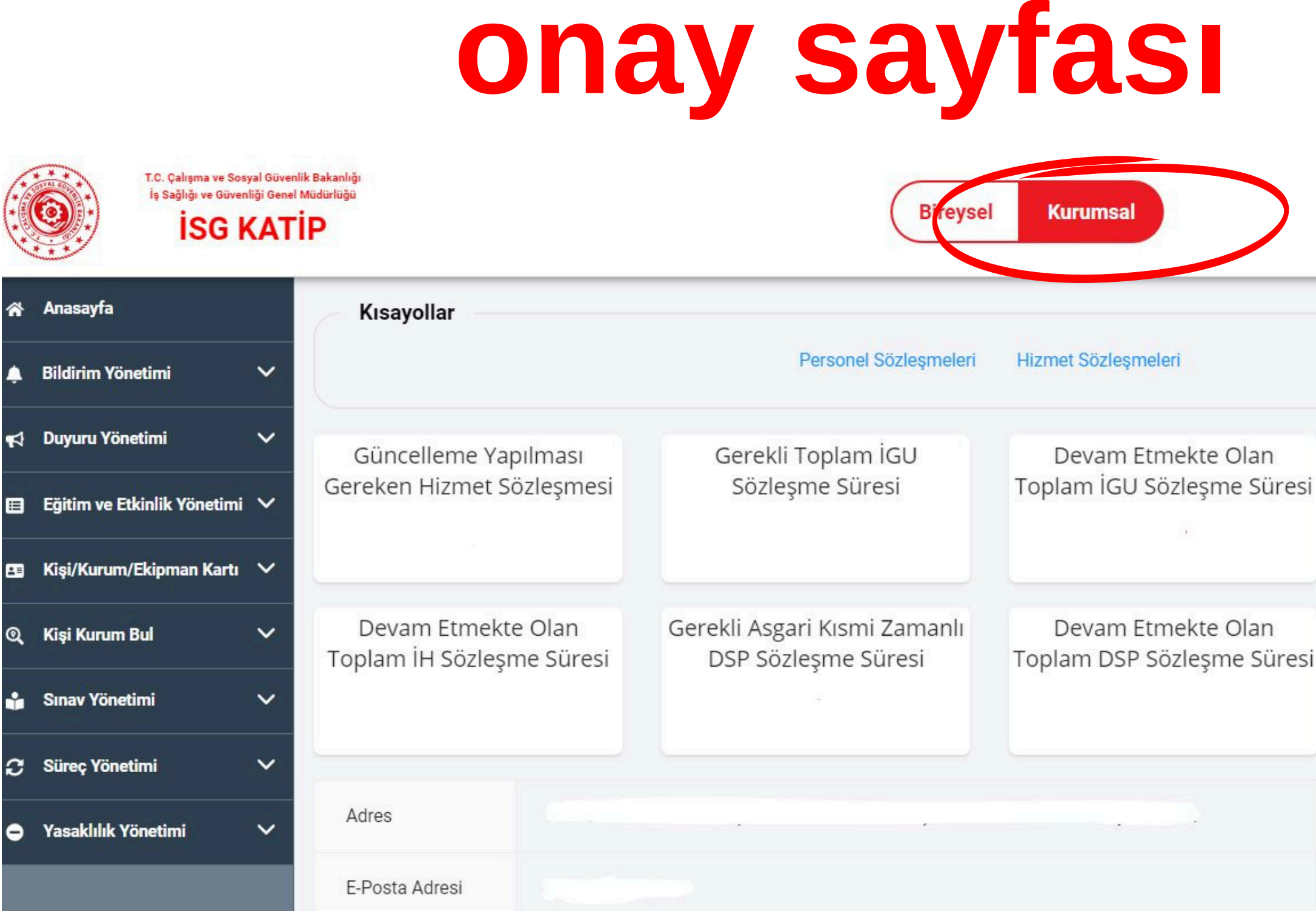

Sisteme giriş yaptıktan sonra "Kurumsal" hesaba geçiş yapınız.

Gerekli Toplam İH Sözleşm Süresi

Cep Telefonu

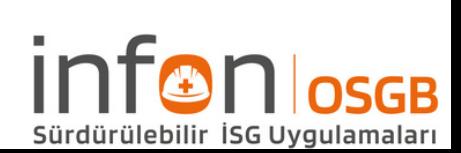

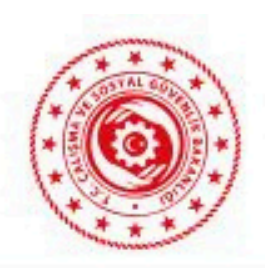

T.C. Çalışma ve Sosyal Güver İş Sağlığı ve Güvenliği Gene

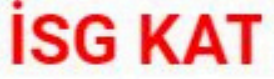

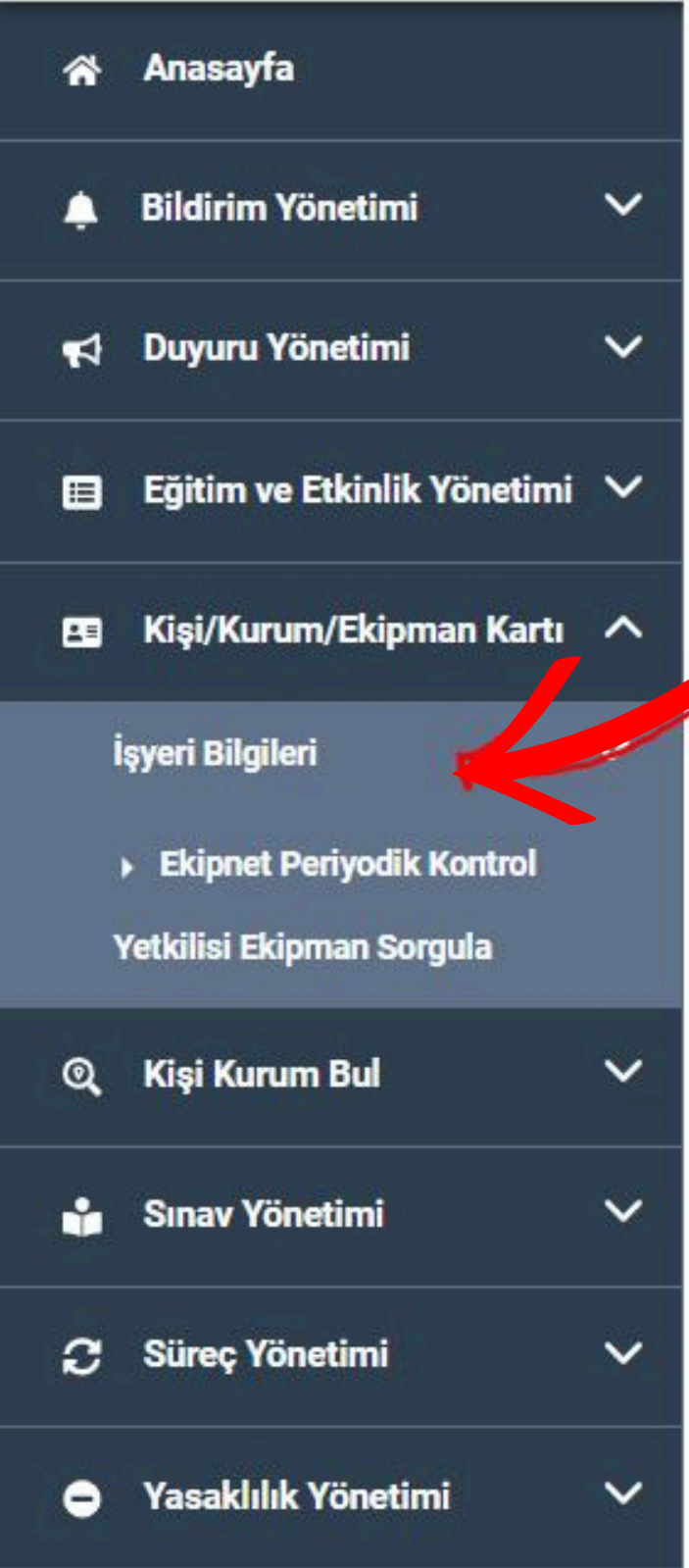

## **iş yeri bilgilerine giriş yapınız.**

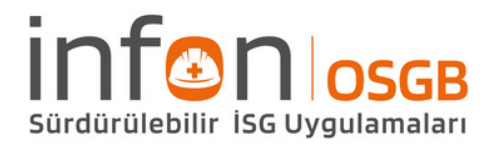

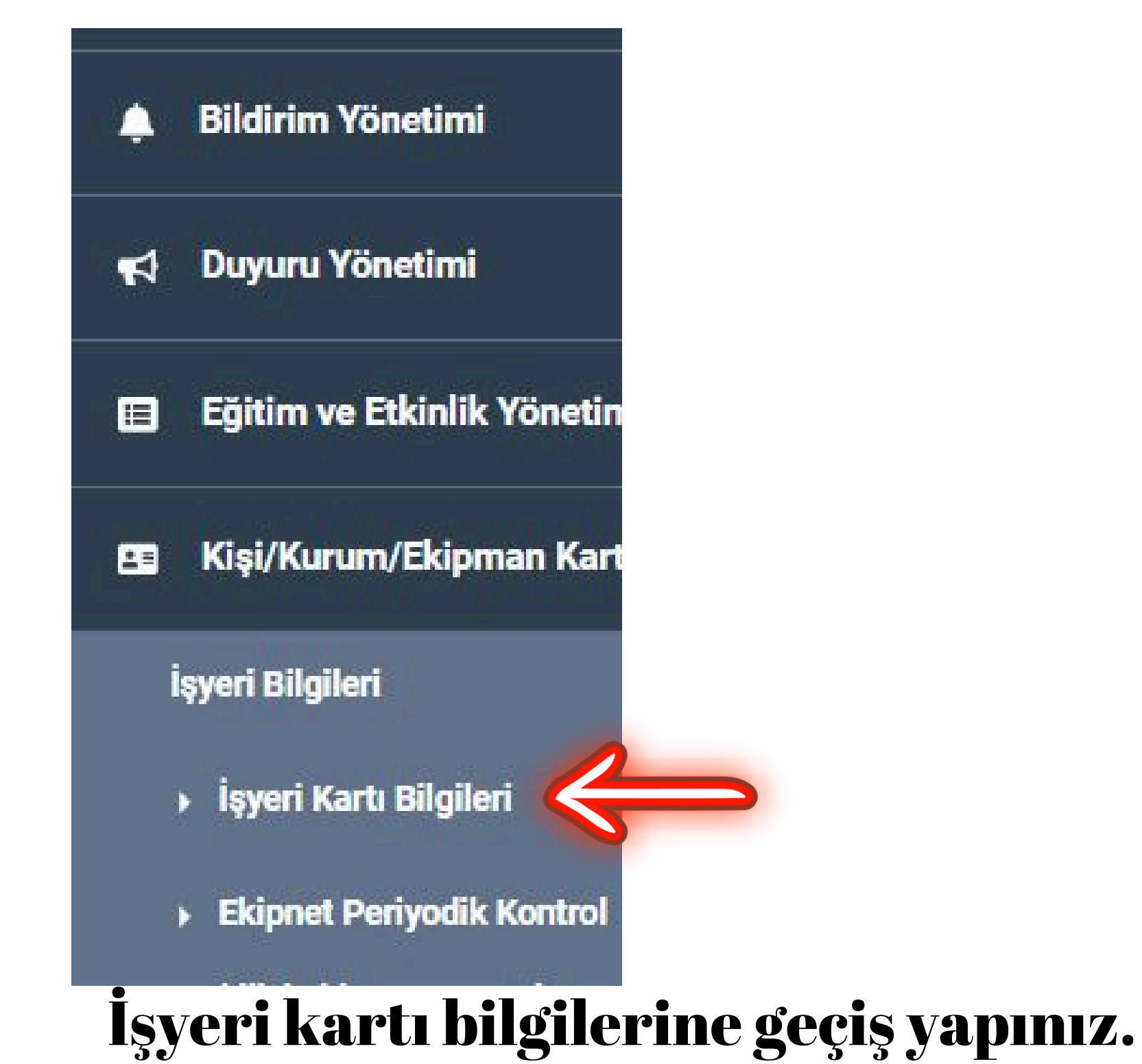

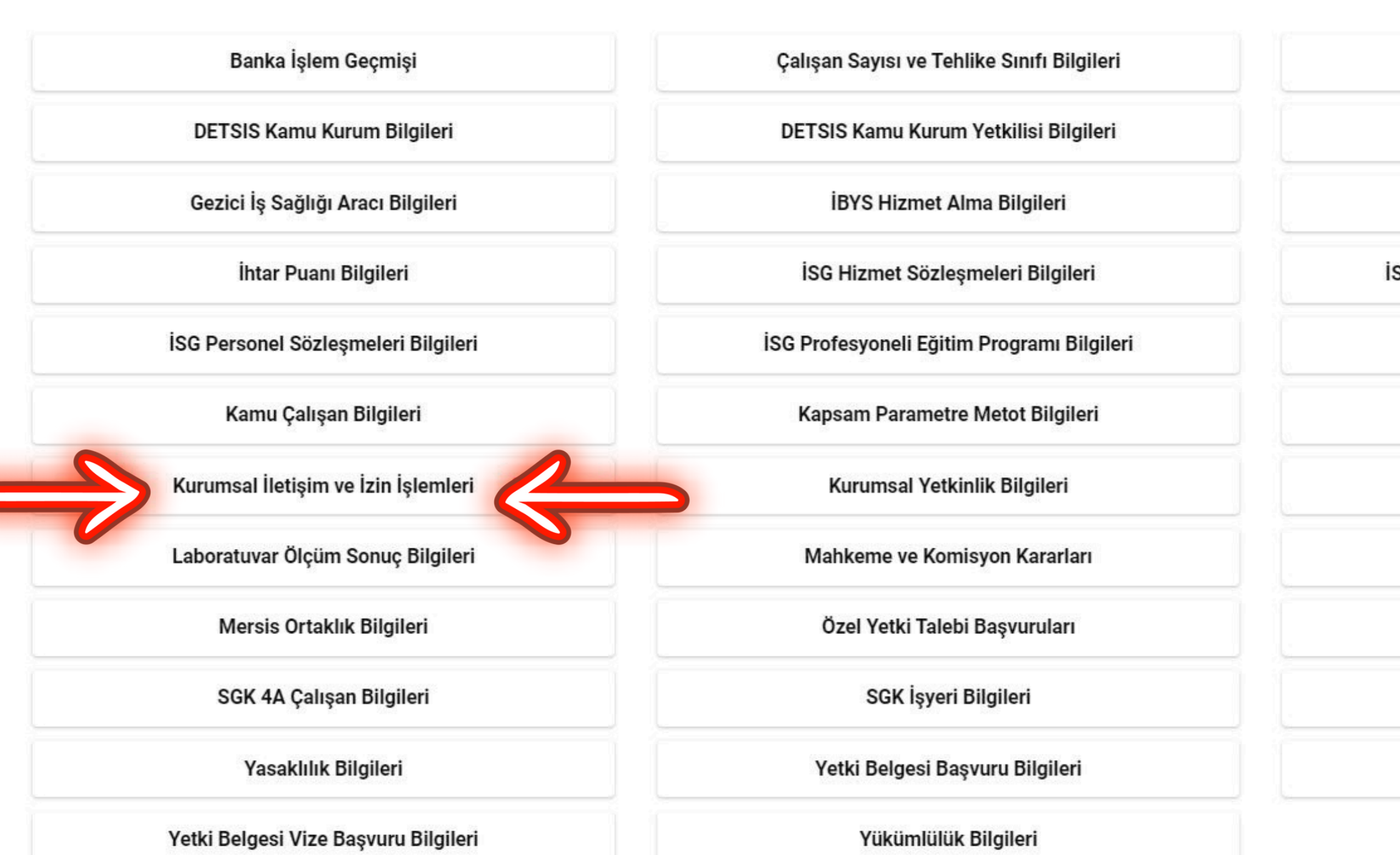

### "Kurumsal iletişim ve izin işlemleri" sekmesine giriş yapınız.

### F INFON ISTANBULDESTEK IS SAĞLIĞI VE Gİ

Son Giris Tarihi: 27.05.2024 11:15:21

Denetim Bilgileri Eğitim Kurumu Derslik Bilgileri İdari İşlemler **İSG Hizmet Alımı Asgari Gereklilik Bilgileri İSG Taahhüt Bilgileri** Kurumsal Bildirim Başvuruları Laboratuvar Cihazı Bilgileri Mersis İşyeri Bilgileri Sabit Tıbbi Tetkik Mekanı Bilgileri **SGK Yetki Bilgileri** Yetki Belgesi Bilgileri

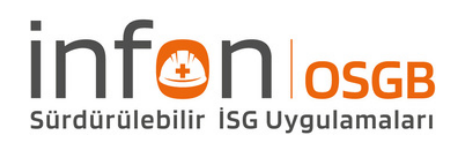

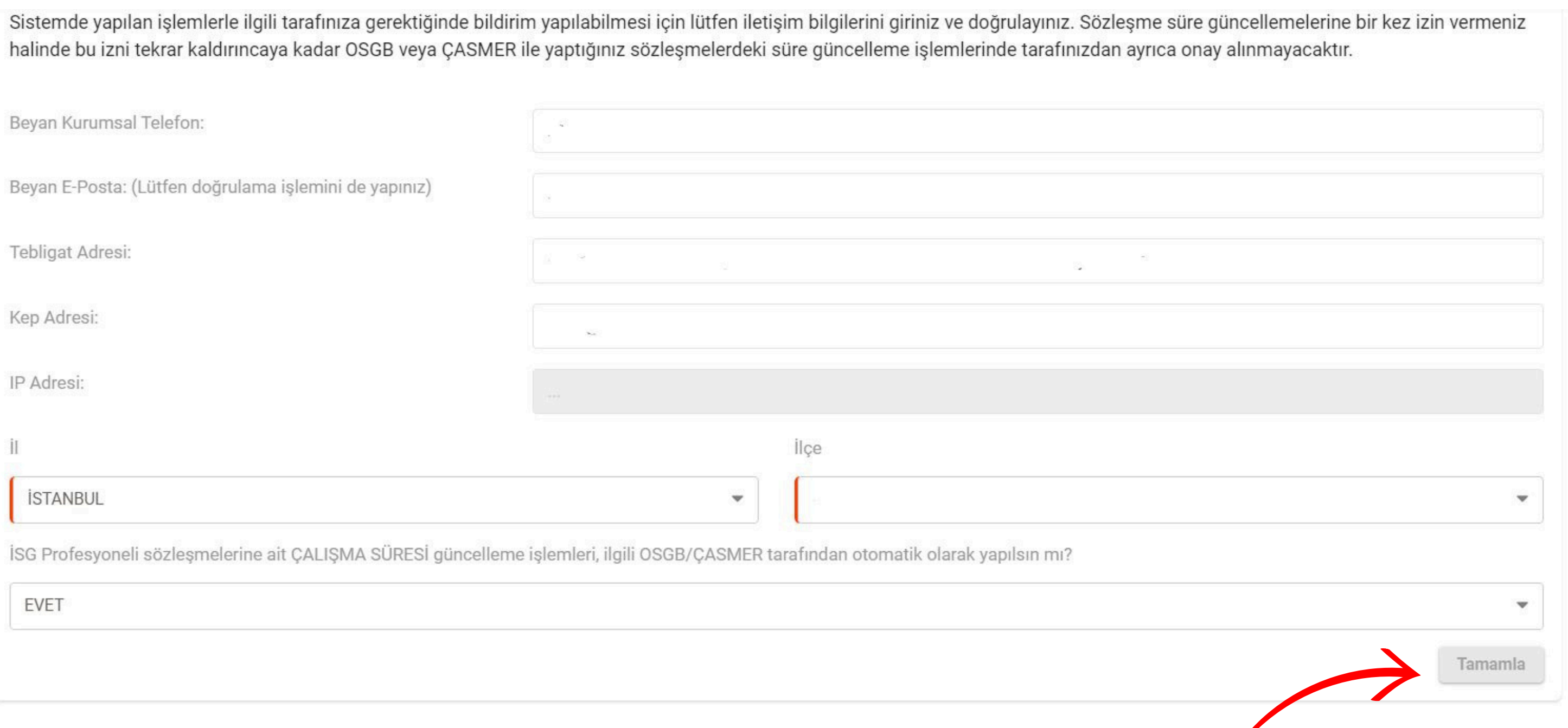

### **Açılan ekrandaki iletişim bilgileri ve otomatik onay izni alanı gerekli şekilde doldurularak TAMAMLA butonuna tıklanarak işlem tamamlanır.**

### Kep adresi : Kayıtlı elektronik posta adresi

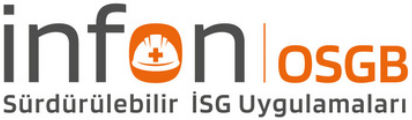

**27.05.2024 / 27.05.2024 - Genel Müdürlüğümüzce yapılan geliştirme kapsamında, sözleşme güncelleme işlemlerinde işyerlerinin güncellemelere otomatik onay verilmesine bir kez izin vermesi halinde, yapılacak güncelleme işlemlerinde işyerinden tekrar onay alınmaması sağlanmıştır.**

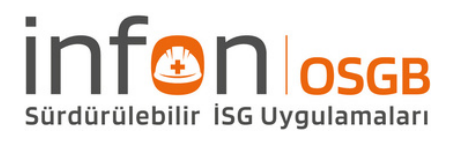